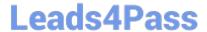

# 1Z0-1074-20<sup>Q&As</sup>

Oracle Cost Management Cloud 2020 Implementation Essentials

# Pass Oracle 1Z0-1074-20 Exam with 100% Guarantee

Free Download Real Questions & Answers PDF and VCE file from:

https://www.leads4pass.com/1z0-1074-20.html

100% Passing Guarantee 100% Money Back Assurance

Following Questions and Answers are all new published by Oracle
Official Exam Center

- Instant Download After Purchase
- 100% Money Back Guarantee
- 365 Days Free Update
- 800,000+ Satisfied Customers

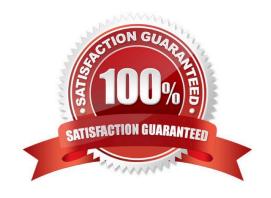

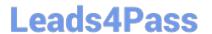

#### **QUESTION 1**

Which three cost planning tasks can be performed in the Cost Accounting work area?

- A. Review Work Order Costs
- B. Review Item Costs
- C. Analyzing and Comparing Costs
- D. Estimating Standard Costs for Assemblies
- E. Manage Resource Rates
- F. Manage Cost Accounting Periods

Correct Answer: ADE

https://fusionhelp.oracle.com/fscmUl/topic/TopicId\_P\_C97AC111350F0D3EE040D30A68814D11

#### **QUESTION 2**

Identify four features provided by the Review Work Order Costs UI when displaying work order

- A. Scrap Costs
- B. Variable Costs
- C. Output Costs
- D. Incremental Costs
- E. Input Costs
- F. Standard Cost variances

Correct Answer: ACEF

#### **QUESTION 3**

Your client originally used Quick Setup to configure Cost Accounting However, after reviewing their costing policies, they realize that they want to cost some of their lots differently then others What must they do to accomplish this?

- A. Quick Setup generates valuation units so they just have to access those valuation units and make their changes.
- B. They cannot change their current configuration; data generated by Quick Setup cannot be changed.
- C. They must create their valuation units manually.
- D. Quick Setup generates one valuation unit so they can access this to make changes and manually create new valuation units.

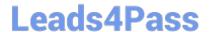

## https://www.leads4pass.com/1z0-1074-20.html

2024 Latest leads4pass 1Z0-1074-20 PDF and VCE dumps Download

Correct Answer: D

### **QUESTION 4**

Your customer has asked you to create a report so they can view their receipt accounting distributions along with their receipt accounting transactions. Which subject area would you select to create this report?

- A. Receipt Accounting- Receipt Accounting Distributions Real Time
- B. Receipt Accounting-- Receipt Accounting Transactions Real Time
- C. Costing -Receipt Accounting Real Time
- D. Financials-Subledger Accounting-Detail Transactions
- E. Costing-Cost Accounting Real Time

Correct Answer: D

#### **QUESTION 5**

If the Create Accounting process ends with errors or warnings, which three statements outline places you can go to get more detailed information about the specific errors and warnings?

- A. Query the transaction from Review Cost Accounting Distributions to see the error message.
- B. Review errors in the Create Accounting Execution report.
- C. Refer to the Accounting Event Diagnostic report.
- D. Refer to the Accounting Event Diagnostic log.
- E. Review errors in the Create Accounting Execution log.

Correct Answer: B

Latest 1Z0-1074-20 Dumps

1Z0-1074-20 VCE Dumps

1Z0-1074-20 Exam Questions